SAP ABAP table P0066 {HR master data infotype 0066 - Canadian garnishment: order}

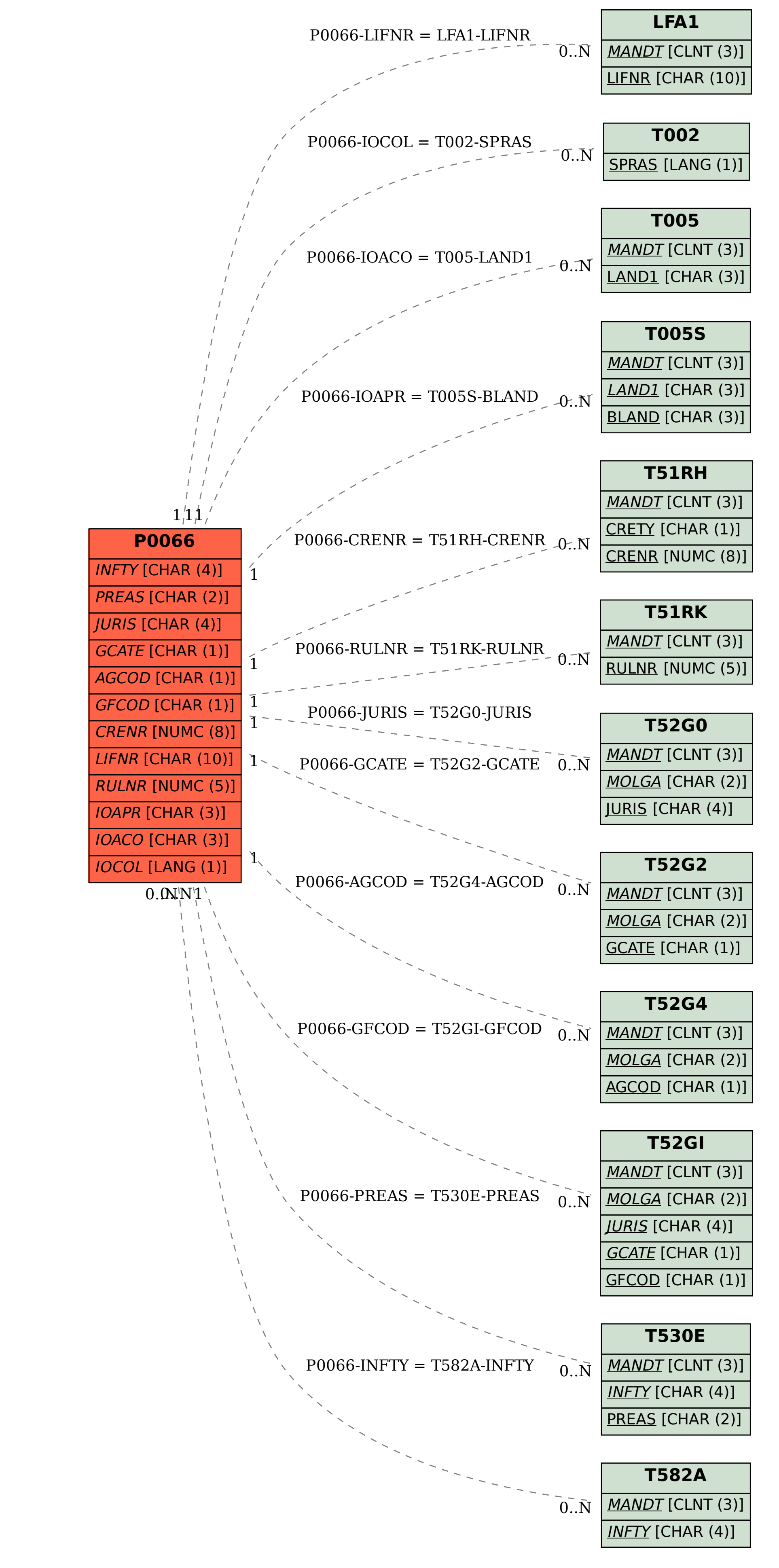